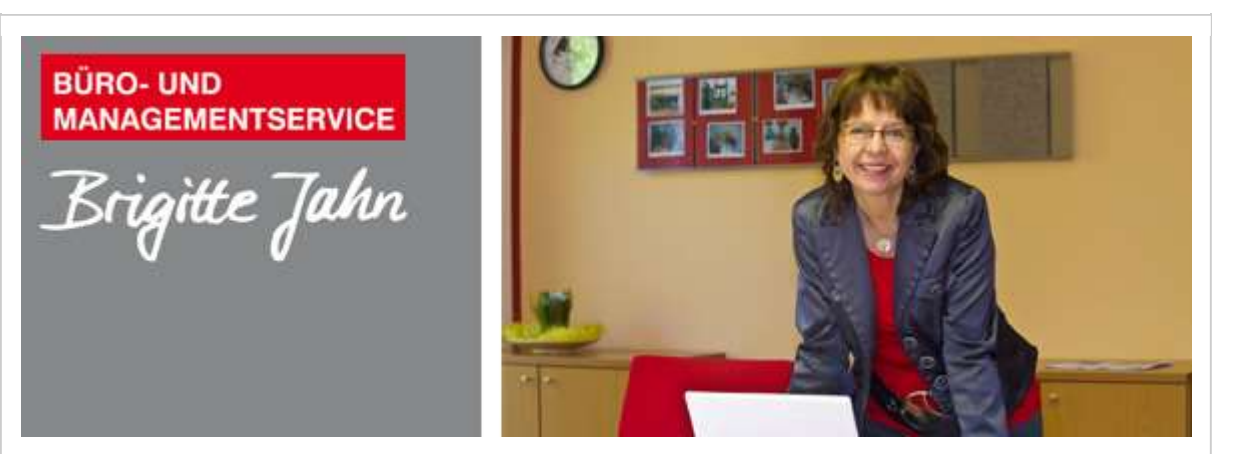

## Liebe **ÜKL-Freunde**,

diese Woche war und ist anstrengend. Im Büro werden gerade die Wände aufgeklopft, um Rohre zu erneuern. Das geht leider nicht "minimalinvasiv" und beeinträchtigt mich als eingefleischten ÜKL natürlich ganz besonders. Nicht nur, dass ich Schränke und Regale ausräumen muss, damit man sie zur Seite schieben kann, auch alle anderen Möbel müssen verschoben und abgedeckt werden. Eine dicke Staubschicht hat sich bereits am ersten Tag über alles gelegt, so dass eine ausgewachsene Wüste neidisch werden würde.

Kurz habe ich mir sogar eine kleine Springflut gewünscht, aber das ist zugegebenermaßen auch nicht die optimale Lösung, wenn man das ganze Szenario mal bis zum Ende durchdenkt.

Hinzu kommt der unausweichliche Lärm und gerade gab es noch einen lauten Knall, von dem ich nicht wissen möchte, wo er herkommt. Und so schaffe ich mein Arbeitspensum nicht und es häuft sich mehr und mehr und mehr und mehr an unerledigten Aufgaben um mich herum auf. Und diese Schuldgefühle, die jetzt auch noch hinzukommen, so allmählich macht sich ein wenig Panik breit.

## Brigittes Tipp für Oktober: So fügen Sie mit wenigen Klicks einen Kontakt aus einer E-Mail-Nachricht Ihren Outlook-Kontakten hinzu

Ihre Outlook-Kontakte können Sie ganz leicht mit Kontakten aus einer E-Mail-Nachricht ergänzen, indem Sie die Nachricht öffnen, damit der Name der Person in einer der folgenden Zeilen angezeigt wird: From:, To:, Cc:, or Bcc:.

Klicken Sie nun mit der rechten Maustaste auf den entsprechenden Namen, und wählen Sie Zu Outlook-Kontakten hinzufügen aus.

Geben Sie im daraufhin geöffneten Fenster die Details ein, die Sie speichern möchten.

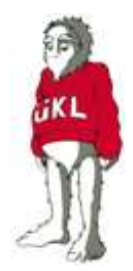

Brigitte ist natürlich wie immer mein rettender Anker. Wie sie mir das in jahrelanger mühsamer Kleinarbeit beigebracht hat, habe ich ihr gegenüber erst einmal mein Anliegen formuliert, womit alles schon nur noch halb so schlimm war. Dann ist sie mit mir die Aufgabenliste durchgegangen und wir haben gesichtet, was am wichtigsten und am dringendsten ist. Das Ergebnis sehen Sie hier, denn natürlich sollen Sie auf keinen Fall zu lange auf den Newsletter warten. Und den Rest arbeite ich jetzt einfach ganz ruhig Punkt für Punkt ab. Vielleicht ein wenig langsamer als üblich, aber die Hauptsache ist doch, dass es voran geht.

Herzlichst

Ihr

## ÜKL

Möchte Sie mehr Tipps zur Büroorganisation? Dann klicken Sie auf unserer Homepage unter News / Power-Tipps

Seminartermine 2023 (alle Termine)

Online-Live-Seminare: mehr

Folgende Online-Live Seminare stehen zur Verfügung:

- Mit Outlook effizient arbeiten im digitalen Office

- OneNote - Das digitale Notizbuch

## Termine auf Anfrage

Präsenz-Tages-Seminare: mehr

Nürnberg Thema: Zielorientiertes Selbst- und Zeitmanagement am: 02.11.2023

Bayreuth Thema: Outlook und OneNote - Power für das digitale Office am: 06. und 07.11.2023

Berlin Thema: Perfekt im Office 4.0 am: 22. und 23.11.2023

Wenn Sie diese E-Mail nicht mehr empfangen möchten, können Sie diese hier abbestellen.

ÜKL c/o Büro- und Managementservice Brigitte Jahn Sachsenweg 10 91325 Adelsdorf Tel. 09195 4615 info@bueromanagement-jahn bueromanagement-jahn

Facebook: facebook/brigitte-jahn Instagram: *instagram.com/bueromanagementjahn* LINKED IN: <u>linkedin/brigitte-jahn</u>